## Gnu Emacs Lisp Manual

Recognizing the mannerism ways to get this book Gnu Emacs Lisp Manual is additionally useful. You have remained in right site to begin getting this info. acquire the Gnu Emacs Lisp Manual link that we manage to pay for here and check out the link.

You could buy guide Gnu Emacs Lisp Manual or get it as soon as feasible. You could speedily download this Gnu Emacs Lisp Manual after getting deal. So, gone you require the ebook swiftly, you can straight acquire it. Its appropriately totally easy and thus fats, isnt it? You have to favor to in this announce

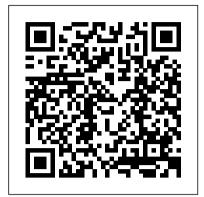

GNU Emacs 24.5 Reference Manual Lulu.com

"This book fits right into a needed niche: rigorous enough Chinese, Czech, Hindi, Hebrew, to give full explanation of the power of the S language, yet accessible enough to assign to social science graduate students without fear of intimidation. It is a and debug from inside Emacs tremendous balance of applied Maintain extensive ChangeLogs statistical "firepower" and thoughtful explanation. It meets all of the important mechanical needs: each example is given in detail, code and data are freely available, and the nuances of (Eshell) Version control models are given rather than just the bare essentials. It also meets some important theoretical needs: linear models, categorical data analysis, an introduction to applying GLMs, a discussion of model diagnostics, and useful instructions on writing customized functions. " -JEFF GILL, University of Florida, Gainesville **GNU Emacs Manual Network** 

Theory.

GNU Emacs is much more than a text editor; over the years it has expanded into an entire work flow environment. Programmers are impressed by its integrated debugging and project management features. Emacs is also a multilingual text editor, can handle all your email and Usenet news needs, display web pages, and even has a diary and a calendar for your appointments. When you tire of all the work you can accomplish with it, Emacs contains games to play.

Features include: Special editing modes for 25 programming languages including Java, Perl, C, C++, Objective C, Fortran, Lisp, Scheme, and Pascal. Special scripting language modes for Bash, other common shells, and creating Makefiles for GNU/Linux, Unix, Windows/DOS and VMS systems Support for typing and displaying in 21 non-English languages, including Russian, Vietnamese, and all Western European languages Creates Postscript output from plain text files and has special editing modes for LaTeX and TeX Compile Extensive file merge and diff functions Directory navigation: flag, move, and delete files and subdirectories recursively Run shell commands from inside Emacs, or even use Emacs as a shell itself management for release and beta versions, with CVS and RCS integration. And much more! This book picks up where the introductory on-line tutorial, available in several languages, included with Emacs, ends. It explains the full range of Emacs' power and contains reference material useful to expert users. Appendices with specific material for Macintosh and Microsoft OS users are included.

Common LISP "O'Reilly Media, Inc." A brief introduction to scientific computing with GNU Octave. Designed as a textbook supplement for freshman and sophomore level linear algebra and calculus students.

**GNU Emacs Lisp Reference Manual** Springer Science & Business Media Never before has a book been published that describes the techniques and technology used in writing text editors, word processors and other software. Written for the working professional and serious student, this book covers all aspects of the task. The topics range from user psychology to selecting a language to implementing redisplay to designing the command set. More than just facts are involved, however, as this book also promotes insight into an understanding of the issues encountered when designing such software. After reading this book, you should have a clear understanding of how to go about writing text editing or word processing software. In addition, this book introduces the concepts and power of the Emacs-type of text editor. This type of editor can trace its roots to the first computer text editor written and is still by far the most powerful editor available. An R and S-Plus Companion to Applied Regression No Starch Press

For weeks, months—nay!—from the very moment you were born, you 've felt it calling to you. At long last you ' II be united with the programming language you 've been longing for: Clojure! As a Lisp-style functional programming language, Clojure lets you write robust and elegant code, and because it runs on the Java Virtual Machine, you can take advantage of the vast Java ecosystem. Clojure for the Brave and True offers a "dessert-first" approach: you ' Il start playing with real programs immediately, as you steadily acclimate to the abstract but powerful features of Lisp and functional programming. Inside you 'Il find an offbeat, practical guide to Clojure, filled with quirky sample programs that catch cheese thieves and track glittery vampires. Learn how to: Wield Clojure 's core functions — Use Emacs for Clojure development – Write macros to modify Clojure itself – Use Clojure 's tools to simplify concurrency and parallel programming Clojure for the Brave and True assumes no prior experience with Clojure, the Java Virtual Machine, or functional programming. Are you ready, brave reader, to meet your true destiny? Grab your best pair of parentheses—you 're about to embark on an epic journey into the world of Clojure! GNU Emacs LISP Reference Manual "O'Reilly Media, Inc."

The utility simply known as make is one of the most enduring features of both Unix and other operating systems. First invented in the 1970s, make still turns up to this day as the central engine in most programming projects; it even builds the Linux kernel. In the third edition of the classic Managing Projects with GNU make, readers will learn why this utility continues to hold its top position in project build software, despite many younger competitors. The premise behind make is simple: after you change source files and want to rebuild your program or other output files, make checks timestamps to see what has changed and rebuilds just what you need, without wasting time rebuilding other files. But on top of this simple principle, make layers a rich collection of options that lets you manipulate multiple directories, build different versions of programs for different platforms, and customize your builds in other ways. This edition focuses on the GNU version of make, which has deservedly become the industry standard. GNU make contains powerful extensions that are explored in this book. It is also popular because it is free software and provides a version for almost every

as part of the free Cygwin project. Managing Projects with GNU make, 3rd Edition provides guidelines on meeting the needs of large, modern projects. Also added are a number of interesting advanced topics such as portability, parallelism, and use with Java. Robert Mecklenburg, author of the third edition, has used make for decades with a variety of platforms and languages. In this book he zealously lays forth how to get your builds to be as efficient as possible, reduce maintenance, avoid errors, and thoroughly understand what make is doing. Chapters on C++ and Java provide makefile entries optimized for projects in those languages. The author even includes Emacs Lisp. The code written in this a discussion of the makefile used to build the book. **GNU Emacs Manual 26.1** SAGE

Describes all of the new features of GNU Emacs 19.30, including fonts and colors, pull-down menus, scrollbars, enhanced X Window System support, and correct bindings for most standard keys. Gnus, a Usenet newsreader, and ange-ftp mode, a transparent interface to the file transfer protocol, are also described.

An Introduction to Programming in Emacs Lisp "O'Reilly Media, Inc."

This is a high-quality, hardbound edition of the official GNU Emacs Lisp Reference Manual, from the current Emacs Version 24.5 distribution. It is printed on acid free and lignin free paper, that meets all ANSI standards for archival quality paper. \*\*\* The GNU Emacs Lisp Reference Manual is also available for free within GNU Emacs itself, via the help system, or online. Professional users may find this hardbound edition convenient for frequent consultation, and an excellent copy for desktop reference. \*\*\* For each copy of this manual sold, 10% of its gross sale revenue is donated to the Free Software Foundation (FSF).

The Org Mode 9.2 Reference Manual Samurai Media Limited

\* Treats LISP as a language for commercial applications, not a language for academic Al concerns. This could be considered to be a secondary text for the Lisp course that most schools teach. This would appeal to students who sat through a LISP course in college without quite getting it — so a "nostalgia" approach, as in "wow-lisp can be practical..." \* Discusses the Lisp programming model and environment. Contains an introduction to the language and gives a thorough overview of all of Common Lisp 's main features. \* Designed for experienced programmers no matter what languages they may be coming from and written for a modern audience—programmers who are familiar with languages like Java, Python, and Perl. \* Includes several examples of working code that actually does something useful like Web

The GNU Emacs Lisp Reference Manual "O'Reilly Media, Inc." This manual is a printed edition of the official Org mode documentation from the Org 9.0.1 distribution. Org mode is a powerful system for organizing projects, tasks and notes in the Emacs editor. It supports outline editing, hyperlinks,

programming and database access.

platform, including a version for Microsoft Windows todo lists and task management, agendas, scheduling, deadlines, document formatting and publishing. Org mode stores all data in plain text files, ensuring complete portability, simple integration with other text processing tools and support for revision-tracking and synchronization using any version control system. Org mode is free software and can be used in Emacs on all major operating systems. Guide to Markdown Mode for Emacs Apress Most of the GNU Emacs integrated environment is written in the programming language called programming language is the software-the sets of instructions-that tell the computer what to do when you give it commands. Emacs is designed so that you can write new code in Emacs Lisp and easily install it as an extension to the editor. (GNU Emacs is sometimes called an "extensible editor," but it does much more than provide editing capabilities. It is better to refer to Emacs as an "extensible computing environment." However, that phrase is quite a mouthful. It is easier to refer to Emacs simply as an editor. Moreover, everything you do in Emacs-find the Mayan date and phases of the moon, simplify polynomials, debug code, manage files, read letters, write books-all these activities are kinds of editing in the most general sense of the word.) Although Emacs Lisp is usually thought of in association only with Emacs, it is a full computer programming language. You can use Emacs Lisp as you would any other programming language. Perhaps you want to understand programming; perhaps you want to extend Emacs; or perhaps you want to become a programmer. This introduction to Emacs Lisp is designed to get you started: to guide you in learning the fundamentals of programming, and more importantly, to show you how you can teach yourself to go further. Land of Lisp No Starch Press GNU Emacs is much more than a word processor; over the years it has expanded into and entire workflow environment. Programmers are impressed by its integrated debugging and project management features. Emacs is also a multi-lingual word processor, can handle all your email and Usenet news needs, display web pages, and even has a diary and a calendar for your appointments.

When you tire of all the work you can accomplish with it, Emacs contains games to play. Features include: \* Special editing modes for 25 programming languages including Java, Perl, C, C++, Objective C, Fortran, Lisp, Scheme, and Pascal.\* Special scripting language modes for Bash, other common shells, and creating Makefiles for GNU/Linux, Unix, Windows/DOS and VMS systems\* Support for typing and displaying in 21 non-English languages, including Chinese, Czech, Hindi, Hebrew, Russian, Vietnamese, and all Western European languages\* Creates Postscript

output from plain text files and has special editing modes for LaTeX and TeX\* Compile and debug from inside Emacs\* Maintain extensive ChangeLogs\* Extensive file merge and diff functions\* Directory navigation: flag, move, and delete files and sub-directories recursively\* Run shell commands from inside Emacs, or even use Emacs as a shell itself (Eshell)\* Version control management for release and beta versions, with CVS and RCS integration.\* And much more! GNU Emacs Manual "O'Reilly Media, Inc." GNU Emacs is the most popular and widespread of the Emacs family of editors. It is also the most powerful and flexible. Unlike all other text editors, GNU Emacs is a complete working environment -- you can stay within Emacs all day without leaving. The GNU Emacs Pocket Reference is a companion volume to O'Reilly's Learning GNU Emacs, which tells you how to get started with the GNU Emacs editor and, as you become more proficient, it will help you learn how to use Emacs more effectively. This small book, covering Emacs version 20, is a handy reference guide to the basic elements of this powerful editor, presenting the Emacs commands in an easy-to-use tabular format. Learning the Vi Editor Samurai Media Limited

The GNU C Library, described in this document, defines all of the library functions that are specified by the ISO C standard, as well as additional features specific to POSIX and other derivatives of the Unix operating system, and extensions specific to GNU systems. The purpose of this manual is to tell you how to use the facilities of the GNU C Library. We have mentioned which features belong to which standards to help you identify things that are potentially nonportable to other systems. But the emphasis in this manual is not on strict portability. As the GNU C Library became such a big project over the years, we had to split this reference manual in two parts that are two separate physical books. To keep it consistent with the digital manual, the references and page numbers cover both physical books as it were one. Therefore please note that you probably want to have both parts. Programming with GNU Software No Starch

The Guide to Markdown Mode for Emacs is a complete reference for the markdownmode package for users of all levels. The book supplements the online documentation by providing more details about installation, configuration, and movement and editing commands. There are examples throughout that show the Emacs way of editing as it relates to Markdown. Additionally, the book covers more advanced usage such as subtree and structure editing, defun and page

movement, marking, narrowing, region management, imenu, etc. It goes beyond the basic documentation by also discussing interaction with other packages such as Flyspell mode, CriticMarkup mode, Pandoc mode, Deft, HTML as Markdown mode, MathJax, and more. Finally, it also contains tips and tricks for custom configuration options such as custom CSS stylesheets, using pre- and post-processors, customizing faces, keeping notes in a local wiki, etc. Learning GNU Emacs Elsevier "This book introduces Emacs Lisp and tells you how to make the editor do whatever you want, whether it's altering the way text scrolls or inventing a whole new "major mode." Topics progress from simple to complex, from lists, symbols, and keyboard commands to syntax tables, macro templates, and error recovery"--Resource description page. GNU Emacs Manual "O'Reilly Media, Inc." MIT/GNU Scheme is an implementation of the Scheme programming language, providing an interpreter, compiler, source-code debugger,

development cycle. Mit/Gnu Scheme Reference Manual "O'Reilly Media, Inc."

library. MIT/GNU Scheme is best suited to programming large applications with a rapid

This manual is a printed edition of the official Org Mode 9.2 Reference Manual - release 9.2. A free PDF copy may be found at orgmode.org. Org is a mode for keeping notes, maintaining TODO lists, and project planning with a fast and effective plain-text system. It also is an authoring system with unique support for literate programming and reproducible research. Org is implemented on top of Outline mode, which makes it possible to keep the content of large files well structured. Visibility cycling and structure editing help to work with the tree. Tables are easily created with a built-in table editor. Plain text URL-like links connect to websites, emails, Usenet messages, BBDB entries, and any files related to the projects. Org develops organizational tasks around notes files that contain lists or information about projects as plain text. Project planning and task management makes use of metadata which is part of an outline node. Based on this data, specific entries can be extracted in queries and create dynamic agenda views that also integrate the Emacs calendar and diary. Org can be used to implement many different project planning schemes, such as David Allen's GTD system. GNU Emacs LISP Reference Manual 1/2 The GNU Scientific Library (GSL) is a free numerical library for C and C++ programmers. It provides over 1,000 routines for solving mathematical problems in science and engineering. Written by the developers of GSL this reference manual is the definitive guide to the library. All the money raised from the sale of this book supports the development of the GNU Scientific Library. This is the third edition of the

manual, and corresponds to version 1.12 of the library (updated January 2009). The GNU Emacs Lisp Reference Manual For many users, working in the Unix environment means usingvi, a full-screen text editor available on most Unix systems. Even those who knowvioften make use of only a small number of its features. Learning the vi Editoris a complete guide to text editing withvi. Topics new to the sixth edition include multiscreen editing and coverage of fourviclones:vim,elvis,nvi, andvileand their enhancements tovi, such as multi-window editing, GUI interfaces, extended regular expressions, and enhancements for programmers. A new appendix describesvi's place in the Unix and Internet cultures. Quickly learn the basics of editing, cursor movement, and global search and replacement. Then take advantage of the more subtle power of vi. Extend your editing skills by learning to useex, a powerful line editor, from withinvi. For easy reference, the sixth edition also includes a command summary at the end of each appropriate chapter. Topics covered include: Basic editing Moving around in a hurry Beyond the basics Greater power withex Global search and replacement Customizingviandex Command shortcuts Introduction to the victores' extensions Thenvi, elvis, vim, and vileed itors Quick integrated Emacs-like editor, and a large runtime

reference to viand excommands viand the Internet